*Chapitre 1 - Règles de priorités*

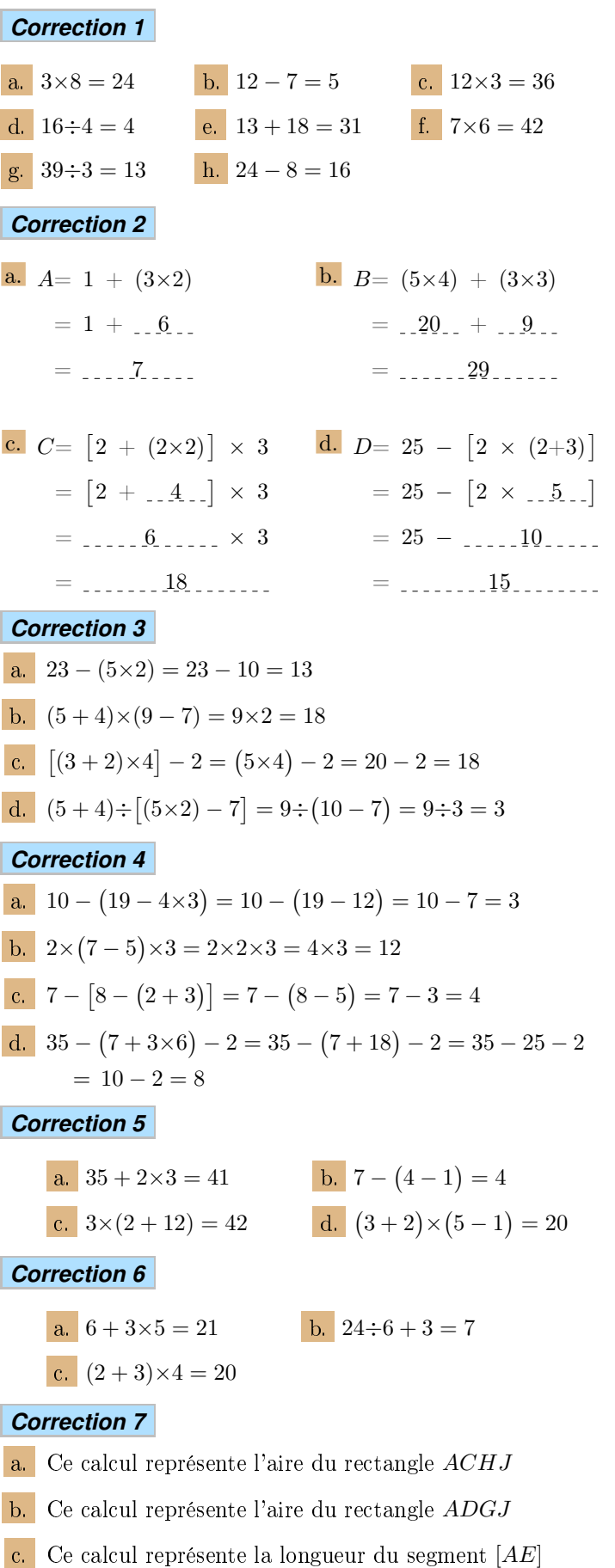

- d. Ce calcul représente l'aire du rectangle *BEF I*
- e. Ce calcul représente l'aire du rectangle *AEF J*
- f. Ce calcul représente l'aire du rectangle *ACHJ*
- g. Ce calcul représente le périmètre du rectangle *AEF J*

#### *Correction 8*

- $\bullet$  Miguel: Un kilo d'haricots.
- René : Quatre pains et quatre cuisses de poulet.
- Robert : Deux pains et un kilo d'haricot.
- Denise : Deux lots de un pain et de quatre cuisses de poulet.
- André : Deux cuisses de poulet, quatre pains et trois kilos d'haricots.
- Gisèle : Deux cuisses de poulet.

#### *Correction 9*

- 1. (a.) Voici les résultats des trois étapes du programme de calcul A :
	- $5 + 3 = 8$
	- $8 \times 2 = 16$
	- $16 + 7 = 23$
	- b. Voici les résultats des trois étapes du programme de calcul B :
		- $4 \times 2 = 8$
		- $8 + 5 = 13$
		- $13\times3 = 39$
- 2. (a.) Voici l'expression représentant tout le programme  $\mathbf{A}$  :  $\left(5+3\right)\times2+7$ 
	- b. Voici l'expression représentant tout le programme B :  $(4\times2+5)\times3$

# *Correction 10*

Voici le tableau complété :

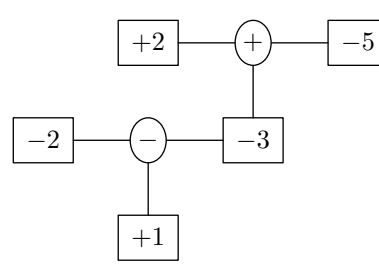

2. Voici le calcul correspondant à ce schéma :

*−*2 *−* [ (+2) + (*−*5)]

# *Correction 11*

1. Le périmètre total du champs est de :  $2 \times (L + \ell) = 2 \times (150 + 77) = 2 \times 227 = 454 \, m$ 

Après avoir cloturé, il reste encore 46 *m* de fils. Ainsi, au départ, on disposait de :  $454 + 46 = 500 m$ 

Ayant 20 bobines de fils de fer, chaque bobine de fils de fer a une longueur de :

Feuille 36 - http://j.fonteniaud.chingatome.fr  $(c)$  BYNG

fils de chacune de ces bobines :  $[2 \times (150 + 77) + 46] \div 20$ 

# *Correction 12*

- 1. Le prix des carottes achetées par le client a pour valeur :  $1,2\times3,2=3,84 \in$ 
	- Ainsi, le prix payé par la viande de boeuf coûte :  $58,84 - 3,84 = 55 \in$

Ayant acheté 2,5 kilogrammes de viandes de boeuf, le prix d'un kilogramme s'obtient par :  $55 \div 2,5 = 22 \in$ 

2. Voici l'expression permettant d'obtenir le prix d'un kilogramme de viande : ( 58,84 *<sup>−</sup>* 1,2*×*3,2) *÷*2,5

### *Correction 13*

- 1. Les trois kilogrammes d'orange coûte :  $1,52\times3=4,56 \in$ 
	- Le prix des trois bouteilles d'eau est de : 10 *−* 4,56 *−* 3,46 = 1,98 e.

Ainsi, une bouteille d'eau a pour prix :  $1,98 \div 3 = 0,66 \in$ 

2. L'expression permettant d'obtenir le prix d'une bouteille d'eau est : ( <sup>10</sup> *<sup>−</sup>* 1,52*×*<sup>3</sup> *<sup>−</sup>* 3,46) *÷*3

#### *Correction 14*

- 1. Le montant total des communications est de : 342 *−* 165 = 177 \$
	- Ainsi, le nombre de minutes de communication est de :  $177 \div 1,5 = 118 \text{ min}$
- 2. L'expression permettant d'obtenir le nombre de minutes de communication correspondant à cette facture est : ( <sup>342</sup> *<sup>−</sup>* <sup>165</sup>) *÷*1,5